$2006$  4 27

## $Python$

 $($ 

 $\bullet$   $m$   $0, 1, \cdots, m-1$  $\bullet$  mod $(a,m)$ a and m  $a < 0$  of  $n, 1, \dots, m 1$  )  $\bullet$  modadd $(a, b, m)$  $a + b$  mod m  $\bullet$  modsub $(a, b, m)$  $a - b$  mod m  $\bullet$  modmul(a,b,m)  $a \times b$  mod m  $\colon$  (512 ) #!/bin/env python # question python  $\overline{z}$ # hina060427.py #  $#$  chmod +x from math import  $*$  #  $# a$  m def mod(a,m):  $x = a$  % m if x < 0:  $x = x + m$ return x # m a+b def  $modad(a,b,m)$ :<br>###### ##### ここを埋めよ ##### # m a-b def modsub(a,b,m):

```
##### ここを埋めよ #####
# \t m a*b
def modmul(a,b,m):
      ##### ここを埋めよ #####
# main
print '2 a = input(' 3
a = input(' 3)<br>
b = input(' 5)b = input(' 5<br>
c = input(' 7 ')
c = input' 7
x = \text{modmul}(70, a, 105)y = \text{modmul}(21, b, 105)z = \text{modmul}(15, c, 105)ans = modadd(mod(x,y,105),z,105)print ' , \text{ans}, ' '
\qquad \qquad \, +\qquad \qquad\begin{array}{c} \n# \quad 2\n\end{array}\# 2 \qquad \qquad\# 3 \qquad 3
\# 5 \qquad 2
\# 7 2
# 37
```
## $\mathbf C$

```
/* rep03.c */
#include<stdio.h>
#include<stdlib.h>
/* a m */
int mod(int a, int m)
{
       int b=a%m;
       return b<0 ? b+m : b;
}
/* m a+b */
int modadd(int a, int b, int m)
{
      return mod(a+b,m);
}
/* m a-b */int modsub(int a, int b, int m)
{
      return mod(a-b,m);
}
```

```
/* m a*b */int modmul(int a, int b, int m)
{
     return mod(a*b,m);
}
main()
{
     int a,b,c,x,y,z,ans;
     printf("2 \ln");<br>printf(" 3 ");
     printf("
3
     scant("%d",ka);printf("5 \qquad");
     \text{scanf} ("%d", &b);
     printf("7");
     scant("%d", \&c);x = \text{modmul}(70, a, 105);
     y = modmul(21,b,105);
     z = \text{modmul}(15, c, 105);
     ans = modadd(modadd(x,y,105),z,105);<br>printf("%d \n",ans);
                \sqrt[6]{d} \n",ans);
}
/* \qquad :
2 \epsilon3 3 15 5 27 2
    37
```
\*/

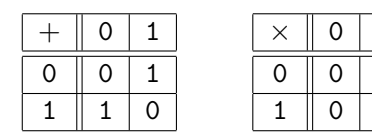

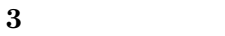

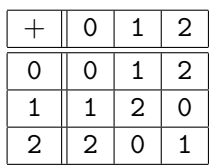

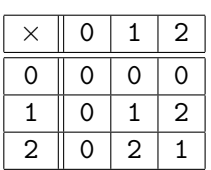

 $\overline{\mathbf{4}}$ 

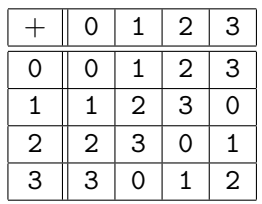

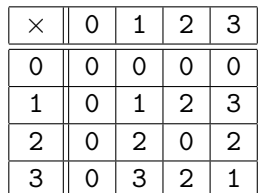

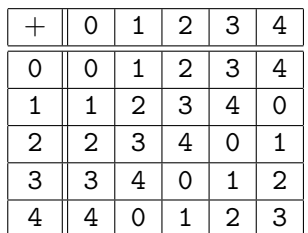

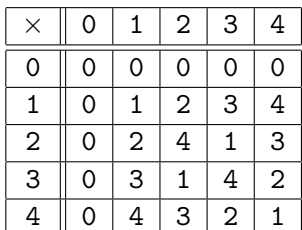

 $\bf{6}$ 

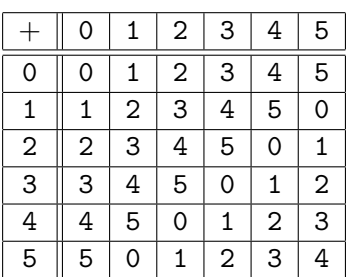

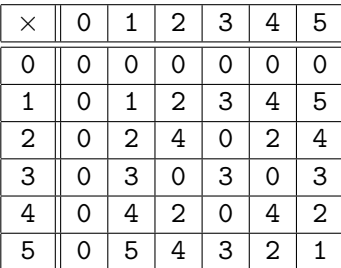